## Quizz Programmation 1

Aliaume Lopez

25 octobre 2019

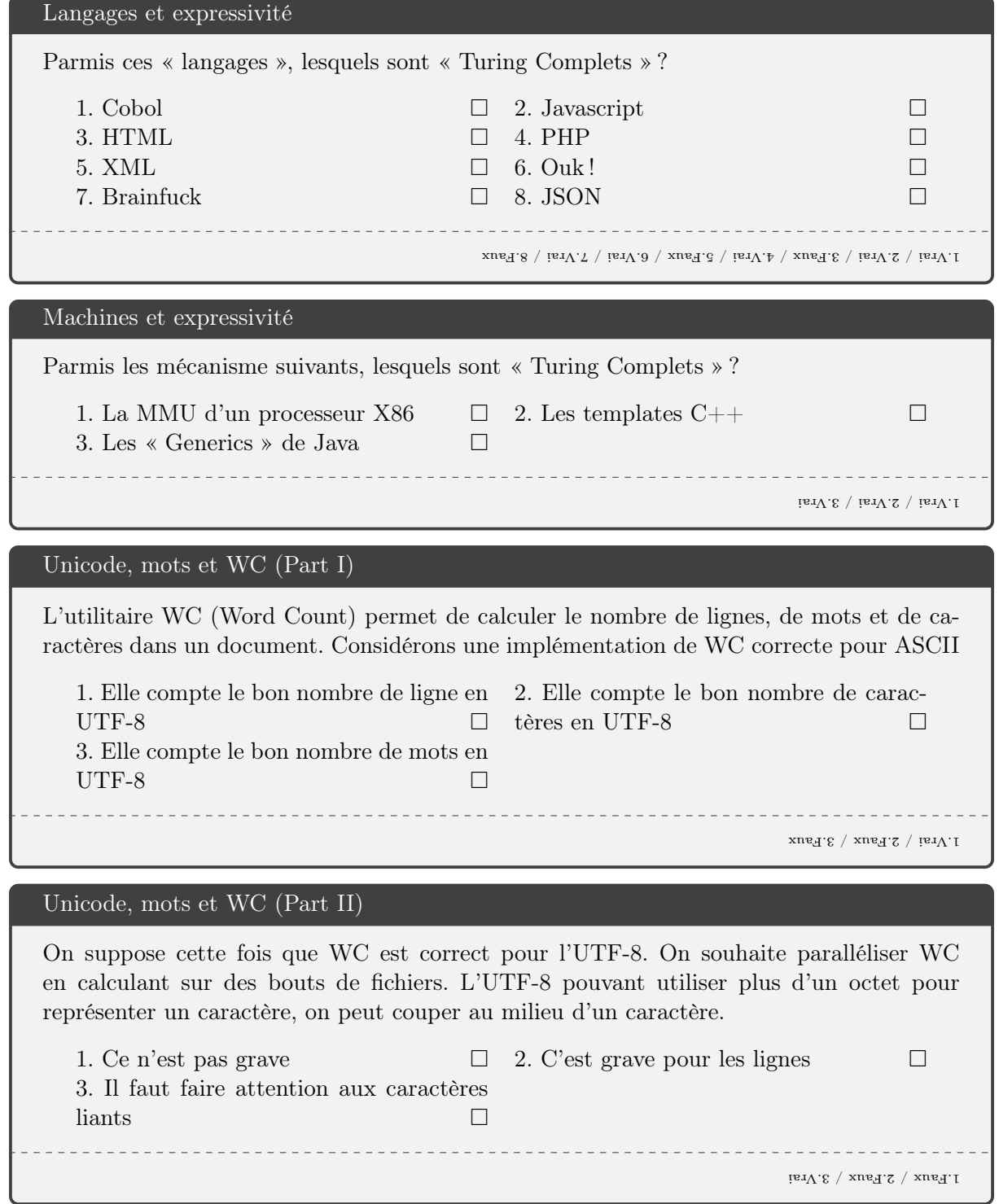

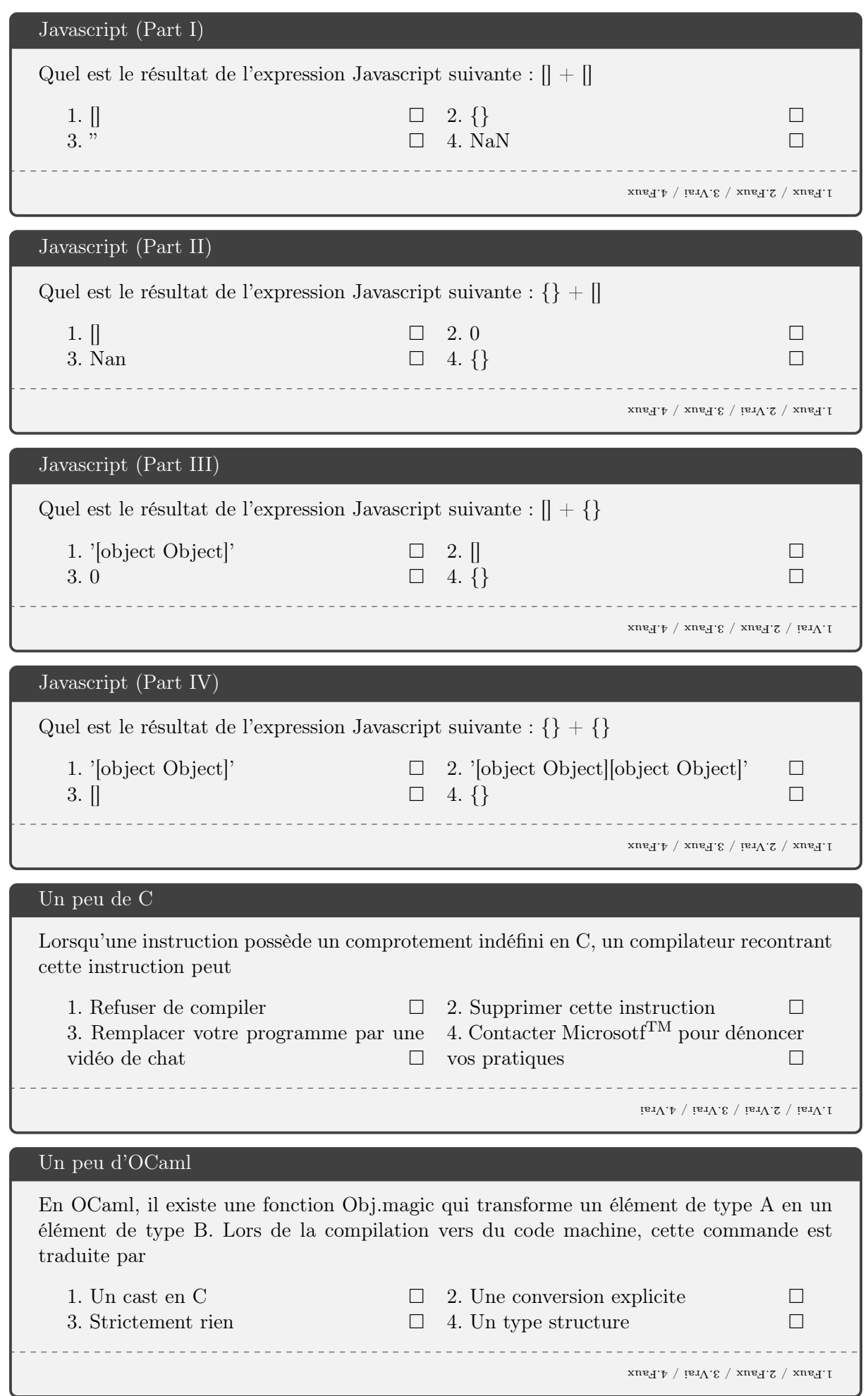

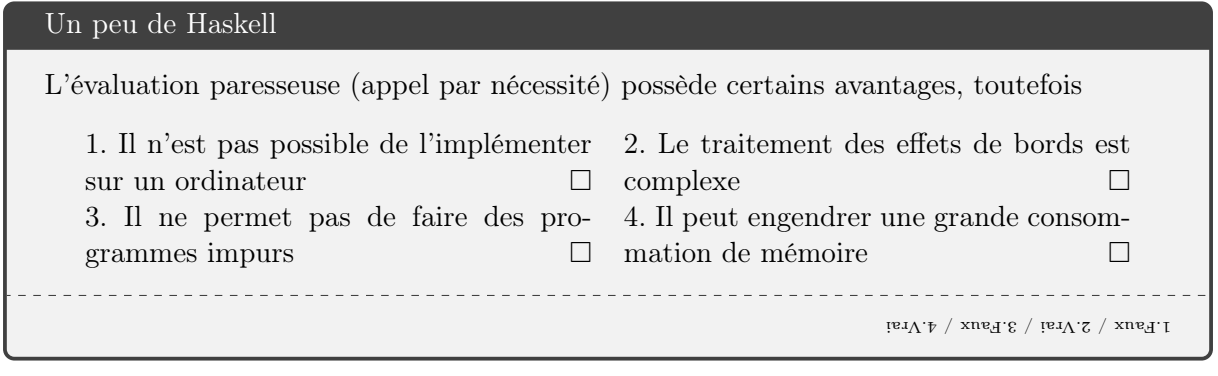